*Communications in Mathematical and in Computer Chemistry*

ISSN 0340 - 6253

# **Graph6Java: A Researcher–Friendly Java Framework for Testing Conjectures in Chemical Graph Theory**✩

**Mohammad Ghebleh**<sup>∗</sup> **, Ali Kanso, Dragan Stevanović**

*Department of Mathematics, Faculty of Science, Kuwait University, Safat 13060, Kuwait*

mamad@sci.ku.edu.kw, akanso@sci.ku.edu.kw, dragan stevanovic@mi.sanu.ac.rs

(Received June 20, 2018)

#### **Abstract**

An important part of a chemical graph theorist's research work is concerned with making observations and developing intuition about a particular research problem through extensive numerical testing. Research questions in chemical graph theory are often restricted to specific graph classes in which one is either looking for extremal values and extremal graphs of graph invariants, or graphs satisfying certain constraints, or inequalities between different invariants. Many graphs from such classes can nowadays be easily generated or readily downloaded from the web in nauty's graph6 format. We describe here a Java framework we call Graph6Java for answering the above research questions among sets of graphs given in graph6 format, which represents unification of testing programs that we had used over the years. Graph6Java consists of templates that can be easily customized so that the researcher's initial work should reduce just to rephrasing a question in hand within a specific template. This way one can quickly prepare numerical calculations to be performed over large sets of graphs and shift focus to more creative research work instead. The use of templates is described in detail and illustrated on several conjectures from chemical graph theory.

# **1 Introduction**

Computers are indisputably a useful tool in mathematical research as they enable complex calculations to be performed in a short period of time. For graph theory in particular, there is a long history of software packages aimed to help researchers in their studies.

<sup>✩</sup>This work was supported and funded by Kuwait University Research Grant No. SM03/17.

<sup>∗</sup>Corresponding author

Certainly one of the oldest such standalone programs is GRAPH, written by Dragoš Cvetković and Laszlo Kraus from 1980–1984 [1–3], which provided closed environment for visually editing graphs and calculating their invariants, and even implemented certain artificial intelligence methods for automatic proving of theorems in graph theory. Another early example is Graffiti, written by Siemion Fajtlowicz in 1986 [4–8], which was geared more toward automatic conjecture making than enabling researcher to test his own conjectures. A slightly more recent example is AutoGraphiX, written by Gilles Caporossi and Pierre Hansen in 2000 [9–12], which considered inequalities among graph invariants as instances of optimization problems and then applied variable neighbourhood search metaheuristic to search for optimal, i.e., extremal graphs. Further examples of standalone programs supporting graph theory research include newGRAPH [13–15], which represents a modernized version of GRAPH, and Grinvin [16,17], which represents a modernized version of Graffiti. Besides these programs, there are also several libraries of data structures and methods that may be used to write programs working with graphs in well-known programming languages, such as Leda for C++ [18, 19], Combinatorica for Mathematica [20], GraphTheory for Maple [21–23] or NetworkX and MathChem for Python [24–27].

However, despite all this available software it happens often enough in chemical graph theory literature that conjectures are published without being thoroughly tested (a few such conjectures may be found, for example, in [28–30] for which counterexamples are exhibited in [31–35]). A possible explanation for failing to thoroughly test a conjecture prior to its publication may lie in the fact that most of the above mentioned packages do require to invest considerable amount of time in learning how to use them.

Graph theorists usually study properties of graphs from certain classes. Brendan McKay's package nauty [36, 37] provides a widely accepted way of generating sets of smaller graphs constrained for connectedness, number of vertices or ranges of the numbers of edges or vertex degrees. Programs are available for generating other classes of graphs as well, most widely known of which are certainly Buckygen [38–40] and fullgen [41] for generating fullerenes, and plantri [41–44] for generating other planar graphs. Actually, many sets of graphs are already generated and ready for download in nauty's graph6 format either from the House of Graphs [45, 46] or the web pages of mathematicians like Brendan McKay [47] and Gordon Royle [48]. Research questions that are often studied

on such sets of graphs involve calculation of invariants and selection of particular graphs or pairs of graphs and may have some of the following forms:

- What are the values of certain invariants (*such as energy and nullity*) for graphs in a given set?
- Which graphs in a given set satisfy certain constraints (*such as having the Laplacian energy equal to that of a complete graph*)?
- Which graphs attain the maximum or the minimum value of a given invariant expression (*such as the distance-sum heterogeneity index*) under certain constraints (*such as fixed number of edges*)?
- Which pairs of graphs have the same value of an invariant expression (*such as equal energies*)?
- Which pairs of graphs have similar values of one invariant expression, but dissimilar values of another invariant expression (*such that the difference of their Wiener indices is smaller than the difference of their Randić indices*)?

To answer questions like these it is beneficial to be able to quickly set up numerical tests to be performed over sets of graphs. We describe here a Java framework called Graph6Java that we have developed for this purpose. Graph6Java is based on our existing experience with graph computations and it provides general templates for dealing with the above research questions. Templates are organized so as to enable graph theorists with little to no programming experience to easily adapt them to their own question variants, run them for a given set of graphs in graph6 format, visualize the selected graphs and, eventually, develop deeper intuition about the behaviour of studied graph invariants.

Before starting with descriptions of the Graph6Java framework and its use, let us briefly explain a few main reasons for our choice of Java over other programming languages: its speed, a large number of useful libraries and existence of a simple development environment. First, while Java may not be as fast as  $C$  or  $C_{++}$ , its speed is still comparable to them, and on the other hand, it is substantially faster than interpreted languages such as Python, Matlab (Octave) or Mathematica. Next, Java has a large number of useful libraries, some already included in its distribution and some freely downloadable from the internet. Its collection library, for example, enables to quickly sort graphs by

## -740-

invariant values or to use invariant values as keys in maps to instantly discover graphs with the same or similar invariant values, while the graph6 archive is being processed. The Colt library [49], on the other hand, sports data structures optimized for eigenvalue calculations with both dense and sparse matrices. Above all, Java offers a simple integrated development environment BlueJ [50], stripped of overwhelming user interfaces of professional development environments such as NetBeans or Eclipse, enabling its users to get started more quickly, as can be evidenced b its rather short manual [51]. BlueJ is specifically designed for teaching a first programming course to undergraduate students (and non-computer science researchers as well), and is followed by an excellent introductory book to programming in Java [52], which is gladly recommended for further reading, as certain knowledge of Java programming is needed for more creative uses of Graph6Java.

The paper is organized as follows. In the next section we describe the software and setup necessary to use Graph6Java. Different parts of the framework and its templates are explained in detail in Section 3, while examples of its use on conjectures from the literature are given in Section 4.

# **2 Preliminary setup for using Graph6Java**

In order to use Graph6Java as intended, installation of several pieces of software is necessary.

## **BlueJ, Colt library and Graph6Java source files**

BlueJ is a simple and easy to use IDE that we recommend for editing and running Graph6Java source files. Download the appropriate installer from https://www.bluej. org/ and install it. If you have downloaded BlueJ for Windows or Mac OS X, the installer already contains Java development kit (JDK), necessary for compilation of Graph6Java source files. If you have downloaded BlueJ for another operating system, you need to ensure that you have JDK installed on your system as well. You may quickly check this by opening up a terminal window on your system and typing javac in it. If the terminal window replies with a lengthy help message on how to use javac, you have Java compiler installed. Otherwise, download and install JDK from http://www.oracle.com/ technetwork/java/javase/downloads/index.html.

Graph6Java files may be downloaded as a zip archive from

#### https://doi.org/10.5281/zenodo.1244000

When unzipped, you get a folder with the framework source files and a copy of colt.jar, a Java library for eigenvalue calculations. BlueJ has to be instructed to load colt.jar, which is done by selecting Preferences command from either Tools menu under Windows or BlueJ menu under OS X, selecting Libraries tab in the newly opened window, clicking on Add File and choosing colt.jar from the standard file open dialog.

Since Graph6Java consists of source files that need to be edited for each conjecture separately, it may be a good idea to leave the folder with original source files intact and make a new copy of that folder for each new conjecture to be tested. Once that is done, you may open a copy of the framework in BlueJ by selecting Open Project command from Project menu and then opening the folder containing the framework copy from the standard file open dialog (to avoid confusion, note that you have to select and open the actual folder and not any individual file).

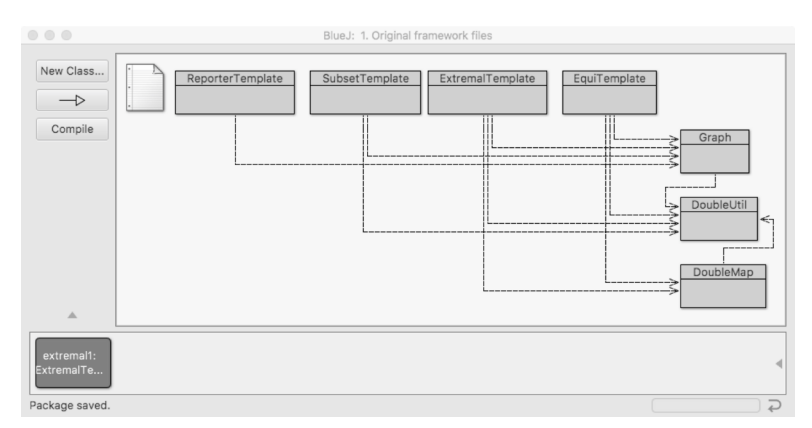

**Figure 1.** BlueJ window: Java classes containing program code are shown in the main part, with arrows depicting dependence of one class on another class. The compile button is situated on the left side, while the object bench is placed at the bottom of the window.

The main part of the BlueJ window contains classes of the current project, represented by named rectangles, which can be opened for editing by double-clicking. Whenever source code has been edited, it needs to be recompiled by clicking Compile button (see Figure 1). Afterwards, you can right-click on a class rectangle and choose new <Class\_name>() to create a new object of a given class, which will then be shown as a rounded rectangle at the bottom of the window, in the so-called object bench. Rightclicking an object in the object bench gives the option to call object methods, including void run(String inputFileName, ...), the main method in each framework template. BlueJ then opens a dialog, as shown in Figure 2, that asks for values of the method arguments, where inputFileName denotes the file with a set of graphs in graph6 format. Note that inputFileName, as a Java string, has to be entered with enclosing double quotation marks, and that the program expects the file to be found in the framework directory (unless the full path to it is typed in inputFileName as well).

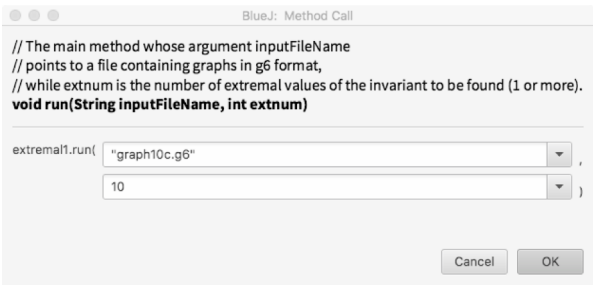

**Figure 2.** Entering arguments for an object method.

## **Sets of graphs in graph6 format and nauty**

Graph6, devised by Brendan McKay, is a format for describing graphs that originated in pre-WWW times when data had to be written using printable ASCII characters in order to be sent efficiently through e-mail. Basically, assuming that you deal with a simple graph, it starts with the upper half of its adjacency matrix (without a zero diagonal), lists the columns consecutively to obtain an array of bits and then divides this array into chunks of 6 bits each (hence the name graph6). The 6-bit numbers obtained in this way are added to 63 in order to produce visible ASCII characters (going from  $\gamma$  to  $\sim$  through capital and small letters). The resulting file then consists of lines, one for each graph, where the first character represents the number of vertices, also added to 63, and the remaining characters in the line encode the adjacency matrix as described.

Quite a few sets of graphs in graph6 format are available online from several reliable web pages:

• Brendan McKay at http://cs.anu.edu.au/~bdm/data/graphs.html has posted,

among others, sets of small simple, Eulerian and planar graphs;

- Gordon Royle at http://www.maths.uwa.edu.au/~gordon/data.html has posted, among others, sets of small trees, bipartite graphs, cubic graphs;
- the House of Graphs at https://hog.grinvin.org/MetaDirectory.action has a metadirectory with access to several further sets of graphs.

In cases when you need a set of graphs that is not available online, new sets can be created using geng or genbg tools from nauty package. It is foreseen that the source code of nauty is downloaded from http://pallini.di.uniroma1.it/ and compiled locally. This is usually not an issue for non-Windows users—just use short instructions provided at this site. If you happen to work on a Windows machine, a combination of Code::Blocks IDE (http://www.codeblocks.org/) and GCC compiler such as mingw-w64 (http:// mingw-w64.org/doku.php/download) should get you started.

nauty tools are used from the command line. General format for geng command is geng [-options] n [mine[:maxe]] [file]

where brackets [] denote optional arguments, **n** denotes the number of vertices, **mine** and maxe the minimum and maximum number of edges, while file denotes the name of the output file. The most often used options are  $-c$  to generated connected graphs,  $-d\#$  for the minimum vertex degree, where # denotes a number, and -D# for the maximum vertex degree. Here are a few examples:

geng -c 9 graph9c.g6 to generate connected graphs on 9 vertices geng -c 19 18:18 trees19.g6 to generate trees on 19 vertices geng  $-cd3D3$  16 cubic16.g6 for connected cubic graphs on 16 vertices geng  $-cD4$  11 chem11.g6 for connected chemical graphs on 11 vertices

See geng -help for list of other options. genbg is used similarly as described by genbg -help.

You can also automate generation of graph sets. For example, if you wish to generate connected 10-vertex graphs classified in files by their number of edges, you may use

```
for i in \{9..45\}; do geng -c 10 $\{i\}:$\{i\} graph10e$\{i\}.g6; done
```
in Unix-based terminal (Mac OS X, Linux), and

for  $/L$  %i in  $(9.1.45)$  do geng -c 10 %i: %i graph10e%i.g6

in Windows command line.

## **Visualization of graphs with Graphviz**

Graphviz is a well developed software package for visualization of graphs. It can be downloaded from http://www.graphviz.org and, after successful installation, it offers a number of command-line tools that produce an image of a graph from a text file with its description. Such description mainly consists of the list of edges, with various options to additionally describe visual properties of vertices and edges. An example of a description of a small 5-vertex graph is shown in Figure  $3(a)$ , which uses a small trick to force Graphviz to show further information about the graph (in this case its Wiener index) within the resulting image by specifying an isolated vertex with that information as its label.

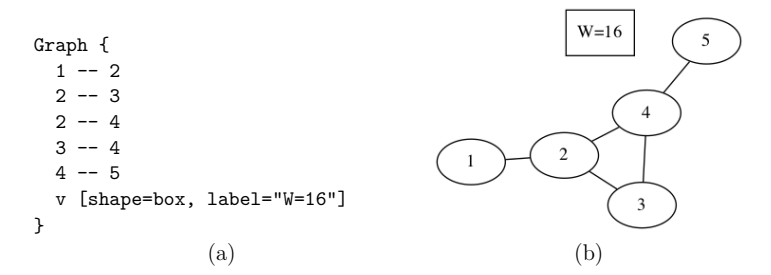

**Figure 3.** (a) Textual representation of a graph in the Graphyiz format. (b) Visual representation of the same graph produced by neato.

Graphviz tools implement several well known graph drawing algorithms. For small undirected graphs perhaps the most useful among them is neato, based on minimization of energy of the graph spring model (see [53]). General format of neato command is

```
neato [-options] dotfile > outputfile
```
where dotfile denotes the text file containing description of a graph (usually with extension .dot), and outputfile denotes the resulting image file. Among numerous options the most useful appear to be -Goverlap=false, which implies that vertices should not overlap each other, -Gsplines=true, which allows curved edges and -Tpng, -Tpdf, -Tgif or -Tjpg, which specify the format of the output image file. For detailed description of other available options of neato and further tools contained in Graphviz, the reader is referred to http://www.graphviz.org/documentation/.

Batch processing of graphs by neato can be achieved within the shell, typically using the for command. For example, to generate png images for all graph descriptions in a current directory, one may use

for file in \*.dot; do neato -Goverlap=false -Gsplines=true -Tpng \${file} > \${file}.png; done

in any Unix-based terminals, and

for %f in (\*.dot) do neato -Goverlap=false -Gsplines=true -Tpng %f  $>$  %f.png

at the Windows command line.

# **3 Graph6Java description**

There are five main classes in Graph6Java: the class Graph contains methods to construct adjacency matrix and calculate invariants, while the classes ReporterTemplate, SubsetTemplate, ExtremalTemplate and EquiTemplate contain worked-out examples that, respectively, report invariant values, find a subset of graphs, find extremal graphs and find pairs of graphs with (approximately) the same invariant values. Our aim was that the templates need minimal changes in order to adapt to the researcher's particular need. Structure and methods of these classes are explained in subsequent sections, and the interested reader is advised to read their actual Java code in parallel.

# **3.1 Graph class**

Graph class starts with the main constructor public Graph(String s) that creates a Graph object from its description in graph6 format. Provided the graph6 code is contained in String g6code, the corresponding Graph object may be constructed by the command

g = new Graph(g6code);

The constructor also populates the degree sequence and the numbers of vertices and edges, while the user has to call separate methods to calculate values of other invariants.

The class contains one more constructor public Graph(int A[][]) that creates a Graph object from the supplied adjacency matrix. This constructor may be used, for example, if one needs to create complement of a graph or a result of another graph operation: the original graph is created from its graph6 code by the first constructor, an adjacency matrix A of the new graph is calculated by user code and the new Graph object is then constructed by  $h = new Graph(A)$ ;

Remaining methods in this class, listed in Table 1, calculate various invariants of a graph, with a good deal of them representing its spectral properties. Graph class also contains several auxiliary static methods (which are called with Graph.method() instead of

| Method call                               | Return type             | Description                               |
|-------------------------------------------|-------------------------|-------------------------------------------|
| g.n()                                     | int                     | Number of vertices                        |
| g.m()                                     | int                     | Number of edges                           |
| g.degrees()                               | int []                  | Array of vertex degrees                   |
| $g$ . Amatrix $()$ , $g$ . Lmatrix $()$ , | int[]                   | Adjacency, Laplacian,                     |
| $g.$ Qmatrix $()$ , $g.$ Dmatrix $()$ ,   |                         | signless Laplacian, distance              |
| g.Mmatrix()                               |                         | and modularity matrix                     |
| g.Aspectrum(), g.Lspectrum(),             | double <sup>[]</sup>    | Spectrum of adjacency, Laplacian,         |
| g.Qspectrum(), g.Dspectrum(),             |                         | signless Laplacian, distance              |
| g.Mspectrum()                             |                         | and modularity matrix                     |
| g.Aeigenvectors(), g.Leigenvectors(),     | double <sup>[]</sup> [] | Eigenvectors of adjacency, Laplacian,     |
| g.Qeigenvectors(), g.Deigenvectors(),     |                         | signless Laplacian, distance              |
| g.Meigenvectors()                         |                         | and modularity matrix                     |
| g.Acospectral(h), g.Lcospectral(h),       | boolean                 | Checks A-cospectrality, L-cospectrality,  |
| g. Qcospectral(h), g. Dcospectral(h),     |                         | Q-cospectrality, D-cospectrality          |
| g.Mcospectral(h)                          |                         | and M-cospectrality of g and h            |
| g.Aintegral(), g.Lintegral(),             | boolean                 | Checks whether A-spectrum, L-spectrum,    |
| g.Qintegral(), g.Dintegral(),             |                         | Q-spectrum, D-spectrum                    |
| g.Mintegral()                             |                         | and M-spectrum consists of integers       |
| g.Aenergy(), g.Lenergy(),                 | double                  | Energy of adjacency, Laplacian,           |
| g.Qenergy(), g.Denergy(),                 |                         | signless Laplacian, distance              |
| g.Menergy()                               |                         | and modularity matrix                     |
| $g$ .LEL $()$                             | double                  | Laplacian-like energy                     |
| g.estrada()                               | double                  | Estrada index                             |
| g.Lestrada()                              | double                  | Laplacian Estrada index                   |
| g.diameter()                              | int                     | Diameter                                  |
| $g.\text{radius}()$                       | int                     | <b>Radius</b>                             |
| g.wiener()                                | int                     | Wiener index                              |
| $g.\text{randic}()$                       | double                  | Randić index                              |
| $g$ . zagreb $1()$                        | int                     | The first Zagreb index                    |
| g.zagreb2()                               | int                     | The second Zagreb index                   |
| g.dshi()                                  | double                  | Distance-sum heterogeneity index [54]     |
| g.printAmatrix()                          | String                  | String representing adjacency matrix      |
| g.printLmatrix()                          | String                  | String with Laplacian matrix              |
| $g.$ printQmatrix $()$                    | String                  | String with signless Laplacian matrix     |
| $g.$ printDmatrix $()$                    | String                  | String with distance matrix               |
| $g.$ printMmatrix $()$                    | String                  | String with modularity matrix             |
| g.printEdgeList()                         | String                  | String representing edge list             |
| g.printDotFormat()                        | String                  | Graph description in dot format           |
| g.printDotFormat(data)                    | String                  | Dot format description with added         |
|                                           |                         | isolated vertex showing String data       |
| g.saveDotFormat(filename)                 | none                    | Saves graph description in dot format     |
|                                           |                         | to the named file for later visualization |
| g.saveDotFormat(filename, data)           | none                    | Saves dot format description to file      |
|                                           |                         | with added isolated vertex showing data   |

**Table 1.** List of methods currently implemented in Graph class. In the method call column, it is assumed that  $g$  and  $h$  represent constructed Graph objects.

g.method()) for calculating spectra and eigenvectors of integer and real-valued (double) matrices, checking that a matrix has integral spectrum, calculating deviation of array entries and matrix energy, etc., which may be helpful to researchers who add new invariants to this class. These are recognized in the source code by the keyword static.

Note that calculations of spectral properties depend on double-precision floating point computations which, in general, are prone to errors. When checking mutual equality of such quantities (as in  $g$ . Acospectral(h) or  $g$ . Aintegral()), one has to allow a certain degree of freedom by checking that, actually, absolute value of the difference of two quantities is sufficiently small. This is enabled by methods implemented in classes DoubleUtil and DoubleMap. This means that the use of approximate results may also return either false positives or false negatives. While we have not yet come at an example of a false negative, false positives do appear from time to time, so that the examples obtained with the use of Graph6Java should be checked with a symbolic computation software (such as Mathematica, Maple or Sage) prior to publication.

# **3.2 ReporterTemplate class**

Class ReporterTemplate simply serves to list values of selected invariants for all graphs in a given set. Its main method is run(String inputFileName, int createDotFiles), where **inputFileName** contains the name of the file (i.e., the path to the file) with a set of graphs in graph6 format, and createDotFiles is a flag that signals whether the method should also output dot files for each graph in the set: it should be set to nonzero to output dot files, and to zero otherwise. Beware that setting this flag to nonzero for a set with a large number of graphs will create that many dot files in the folder and may significantly slow down the operating system until the method finishes its work. Pseudo-code of the run method is shown in Algorithm 1.

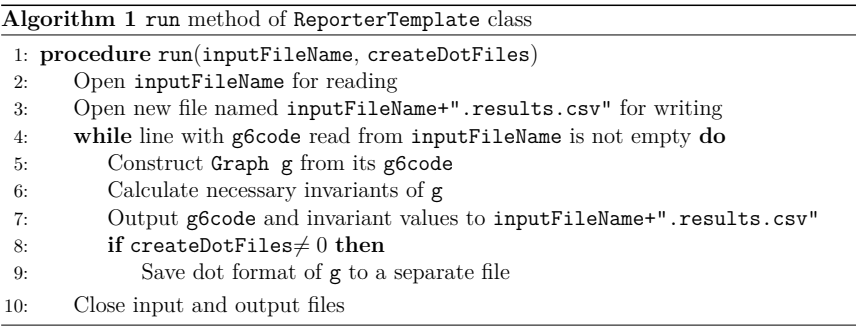

When you download Graph6Java from https://doi.org/10.5281/zenodo.1244000, the run method of ReporterTemplate class is set to report values of energy and nullity for graphs in the set. To report other invariants, one needs to customize parts of the run method corresponding to steps 6 and 7 in Algorithm 1. These steps correspond to the following snippet in the source code:

```
// Calculate necessary invariants here:
double energy = g.energy();
double[] eigs = g.Aspectrum();
int nullity = 0;
for (int i=0; i \le g.n(); i++)if (DoubleUtil.equals(eigs[i], 0.0))
```

```
nullity++;
```
// Output g6code and invariant values here: outResults.println(g6code + ", " + energy + ", " + nullity);

Let us briefly explain this code snippet. First, each variable in a Java program must be defined with its type when used for the first time: int is needed to define the variable nullity that will keep the value of nullity (initially set to 0), and similarly, double is needed to define energy and double[] is needed for eigenvalues eigs. (Return types of Graph methods are listed in Table 1.) However, type is not needed when using the variables afterwards: thus we write just  $\text{nullity++}$  (which increases the value of  $\text{nullity}$  by 1). and not int nullity++. This snippet also illustrates the use of the static equals method in DoubleUtil class: we will increase nullity whenever we come across an eigenvalue that is close to 0, which is checked by the command DoubleUtil.equals(eigs[i], 0.0). To output values of invariants, one needs to print a line (println) to the output file which is kept in the object outResults (hence outResults.println(string)). The string to be output is created with the string concatenation operator +: if the first argument of + is a string (and g6code is), then all the remaining arguments will be treated as strings as well. Hence the result of  $g6code + "$ , " + energy + ", " + nullity will be a commaseparated string containing the values of graph's g6code, energy and nullity, that is written in the output file.

Consult source code of the ReporterTemplate class for implementation of the remaining steps of Algorithm 1.

## **3.3 SubsetTemplate class**

Class SubsetTemplate serves to select a subset of graphs in a given set which satisfy a given condition and output the subset and further data to a new file. Its main method is

```
run(String inputFileName, int createDotFiles)
```
where inputFileName gives the name of the graph6 file with the set of graphs and createDotFiles is a zero-nonzero flag of whether the method should also output dot files for each graph that satisfies the condition (nonzero to output dot files, and zero otherwise). As in the case of ReporterTemplate class, nonzero value of createDotFiles should only be used if you expect a handful of graphs in the subset (and not thousands). Pseudo-code of the run method is shown in Algorithm 2.

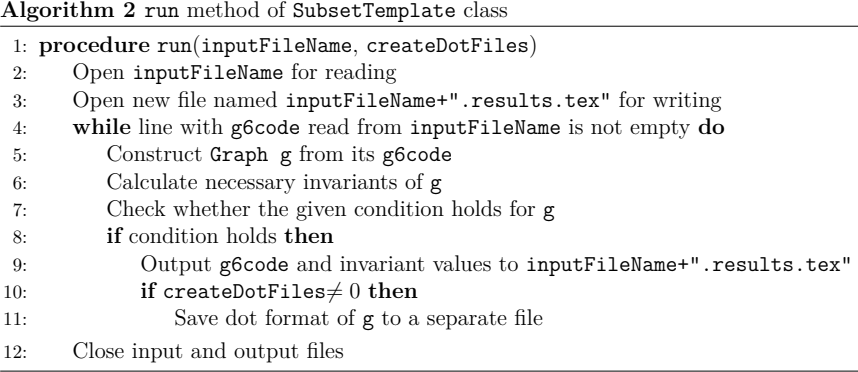

The run method in the downloaded Graph6Java files is set to select integral graphs from a set of graphs. To change it to select different types of graphs, one needs to update parts of the run method corresponding to steps 6 and 7 of Algorithm 2. These steps initially correspond to the following code snippet:

```
// Calculate necessary invariants here:
double[] eigs = g.Aspectrum();
// Write a criterion to select a graph into the subset here:
int integral = 1; \frac{1}{2} // Instead of just: if (g.Aintereral()for (int i=0; i \leq g.n); i++) // integral=0;
   if (!DoubleUtil.equals(eigs[i], Math.round(eigs[i]))) {
       integral = 0;
       break;
   }
// Output selected graphs and other data to the output file here:
if (integral==1) {
   ...
}
```
After obtaining a copy of adjacency eigenvalues of g in double[] eigs, the code goes on to check their integrality. The variable int integral serves as a flag here: it is initially set to 1, and becomes 0 if there is an eigenvalue that is not sufficiently close (!DoubleUtil.equals(), where ! denotes logical negation) to its nearest integer, as returned by Math.round(eigs[i]). In such case there is no need to check the remaining eigenvalues, so that the program interrupts the current loop with break and proceeds further with execution. Finally, output is produced if the flag integral had remained equal to 1 after the for loop.

The reader may also consult source code of the SubsetTemplate class for example of translating an array of eigenvalues into a string for its addition to the dot file.

# **3.4 ExtremalTemplate class**

Class ExtremalTemplate serves to select a given number of extremal values (either minimal or maximal) of a given invariant and to also report all graphs in the set with those invariant values. Its main method is run(String inputFileName, int extnum, int lookformax), where inputFileName specifies the graph6 set of graphs, extnum gives the number of extremal values to be reported and lookformax determines whether the method is to look for maximum values (lookformax≥0) or minimal values (lookformax<0). Pseudo-code of the run method is given in Algorithm 3.

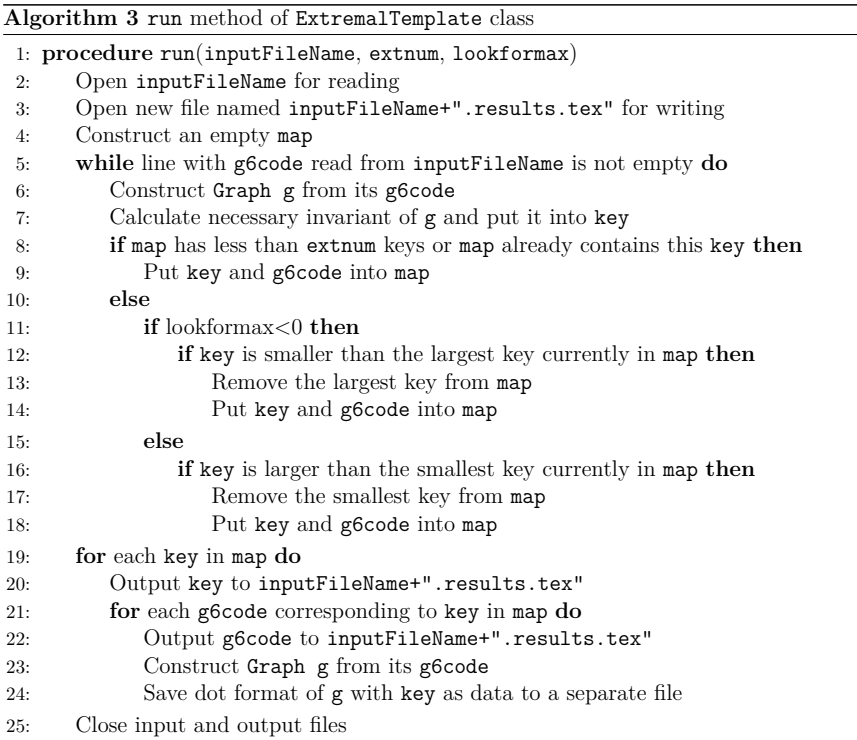

This run method is slightly more complicated than run methods in previous two classes due to necessity to keep track of a dynamically changing map of keys and corresponding g6code strings. This functionality is provided by auxiliary class DoubleMap, extended

upon the standard class TreeMap, which enables one to identify keys that are sufficiently close to each other (i.e., that differ by less than DoubleUtil.DOUBLE\_EQUALITY\_THRESH-OLD in absolute value, which is set to 10<sup>−</sup><sup>8</sup> in Graph6Java source). As before, caution must be taken as this may either wrongly identify truly different values or treat essentially equal values calculated with sufficiently large numerical errors as different (the latter case could be easily dealt with by increasing the value of DoubleUtil.DOUBLE\_EQUALITY\_THRESHOLD). Hence results should be checked independently with a symbolic computation package prior to publication. Nevertheless, the speed and simplicity with which initial results may be obtained in this way warrants usefulness of Graph6Java.

It should be noted that the pairs kept in a DoubleMap object consist of a Double object key and a collection of strings (Vector<String>), each of which represents g6 code of a graph with that value of the key. The key is calculated in step 7 of Algorithm 3, and in the Graph6Java version this step corresponds to the line:

// Calculate necessary invariant here and make it the key:  $key = new Double(g.dshi())$ ;

The invariant used here is the distance-sum heterogeneity index, defined by Estrada and Vargas-Estrada in [54] and implemented as a method of Graph class. Note that  $g$  dshi() returns double value, an ordinary real number, while key is defined to be of type Double, which represents a Java object holding a double value inside itself. This inconsistency is a peculiarity of Java, as collections (such as maps) are meant to keep objects (such as Double) and not primitive number types (such as double). As a consequence, when changing the above code, one needs to pay attention that the key has to be constructed as a Double object from the provided value of the invariant: if the value is calculated as val, then the corresponding code will be key = new  $Double(va1)$ ; On the other hand, it does not matter if val is of type double or int—constructor of Double will correctly deal with both cases.

In addition, run method assumes that the number of extremal graphs found will be relatively small, so that at the end it outputs each extremal graph with key added as data to a separate dot file for later visualization with Graphviz. For easier identification of dot files, their names include number of vertices, value of the key and ordinal number of graph with that key, interspersed by user defined strings. The reader may further consult source code for details of working with maps and collections and naming output files.

# **3.5 EquiTemplate class**

Class EquiTemplate serves to find subsets of graphs having (approximately) equal values of a selected invariant in a given set of graphs. Its main method is run(String inputFileName), where inputFileName specifies the set of graphs. Pseudo-code of the run method is shown in Algorithm 4.

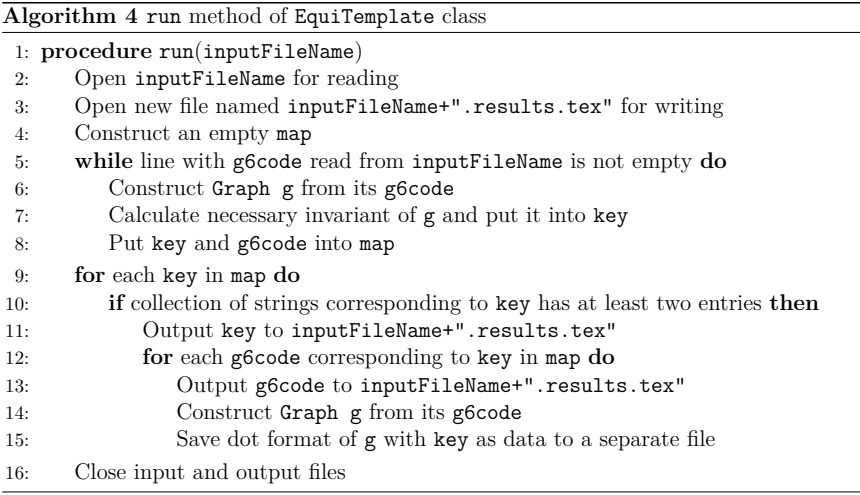

This run method also relies on DoubleMap class for its operation. For each graph in a set it simply puts the key (=calculated invariant value) and g6code into DoubleMap map, while DoubleMap internally takes care of checking whether map already contains another key key2 that is sufficiently close to the provided key, in which case g6code is added to the collection of strings classified under key2 (otherwise, key is added as a new key in map with the corresponding collection consisting solely of  $\epsilon$ 6code). After map is fully populated, it is enough to traverse it: all graphs that have sufficiently equal invariant values will be classified under the same key, so that one has to report each key whose collection contains at least two entries, together with the list of corresponding graph6 codes and dot files for visualization with Graphviz.

This simplicity, however, is hampered by the fact that the whole set of graphs together with keys has to be kept in internal memory. Although both graph6 codes and Doublevalued keys should be rather small in size, it appears that Java virtual machine is too generous in its memory management, so that we were not able to run this method on the set of 11,716,571 connected graphs on 10 vertices on computers available to us (although

it works without problems on the set of 261,080 connected graphs on 9 vertices).

As in the case of ExtremalTemplate class, key is Double object constructed from a supplied integer (int) or float (double) value. For example, in the downloaded version of Graph6Java

 $key = new Double(g.energy())$ ;

constructs key from the double value returned by energy() method of Graph class. As it is expected that the number of graphs sharing invariant values will be relatively small, run method for each key shared by at least two graphs output each graph (with key added as data) to a separate dot file for later visualization with Graphviz. Dot filenames include numbers of vertices, keys and ordinal numbers (within the group sharing the key) for easier identification. The reader is invited to consult source code for remaining implementation details.

# **4 Examples of use**

In this section we showcase the use of Graph6Java on some conjectures and results recently published in literature on mathematical chemistry. Each of the four classes: ReporterTemplate, SubsetTemplate, ExtremalTemplate and EquiTemplate is illustrated in a separate subsection.

#### **4.1 Using** ReporterTemplate

The ReporterTemplate is the most basic part of Graph6Java. For an input list of graphs and a selected list of graph invariants, this template generates a csv file of graph6 codes of graphs and their computed invariants. The resulting csv file may be further processed in a spreadsheet software, such as Excel or OpenOffice Calc, to generate charts and diagrams. For example, reporting invariant values of trees of order 12 was one of the steps necessary to obtain plots presented in Figs. 6 and 9 in forthcoming subsections.

For another example of this type of study, we may look into dependence of graph energy on nullity. The nullity of a graph  $G$ , denoted by  $n_0(G)$ , is the multiplicity of the eigenvalue 0 in its adjacency spectrum. The *energy* [55] of a graph G is defined as  $\mathcal{E}(G) = \sum_{i=1}^n |\lambda_i|$ , where  $\lambda_1, \ldots, \lambda_n$  are adjacency eigenvalues of G. Quantum chemical arguments suggest that  $\mathcal E$  should be a decreasing function of  $n_0$  [56–58]. However, from a mathematical point of view the naive statement

$$
n_0(G) > n_0(H) \Rightarrow \mathcal{E}(G) < \mathcal{E}(H) \tag{1}
$$

is not generally true for arbitrary graphs  $G$  and  $H$ , and as stated in [58], it must be assumed that except for nullity, all other structural features of the graphs  $G$  and  $H$  that influence their energy, are equal or differ negligibly. This vague description is quite difficult to quantify since the dependence of energy on graph structure is not yet completely understood.

In Figure 4 we present two plots of energy vs. nullity for trees of order 20, and connected graphs of order 10 and size 20. In these plots, each vertical bar at a given value of  $n_0$  represents the interval from the smallest to the largest value of graph energy. If the naive statement (1) would be true, we would expect the top of each bar to be lower than the bottom of the bar to its left. Of course this does not hold, but at the same time we can observe that the general behaviour of bars is that as we move from left to right to increase nullity, the bars move lower, which gives some support for the conjectured behaviour of  $\mathcal E$  with respect to  $n_0$ .

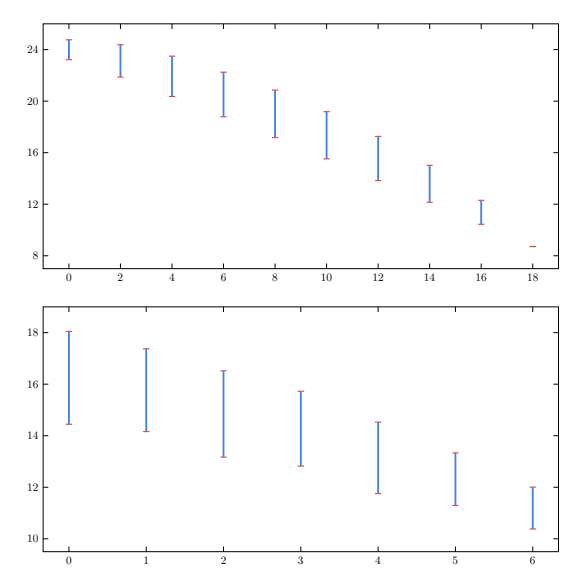

**Figure 4.** Plots of graph energy (on the vertical axis) vs. nullity (on the horizontal axis). Top: for all trees of order 20. Bottom: for all connected graphs of order 10 and size 20.

## **4.2 Using** SubsetTemplate

The SubsetTemplate is used to filter out a subset of graphs according to a given property. For illustrating the use of template, we will focus on *borderenergetic* graphs [59] and L*–borderenergetic* graphs [60].

#### **4.2.1 Borderenergetic graphs**

A non-complete graph G of order n is borderenergetic if  $\mathcal{E}(G) = \mathcal{E}(K_n) = 2n - 2$ . Borderenergetic graphs were introduced by Gong *et al.* [59], while further results on borderenergetic graphs can be found in  $[61–67]$ . It was shown in  $[59]$  that there are no borderenergetic graphs of order less than 7, and all such graphs of orders 7, 8 and 9 were listed. This list includes one borderenergetic graph of order 7, six of order 8, and seventeen of order 9. Further, Li *et al.* [61] reported the list of borderenergetic graphs of order 10 consisting of 47 graphs. This latter number was corrected in [62] to be 49. We tested these results to confirm the lists of borderenergetic graphs of order up to 10.

It was further reported that there are 158 borderenergetic graphs of order 11 in [62], and 572 borderenergetic graphs of order 12 in [63], although we did not check these results here due to time limits.

#### **4.2.2** L**–borderenergetic graphs**

Let G be a graph and let A denote its adjacency matrix. The matrix  $L = D - A$  where D is the diagonal matrix of vertex degrees of G is called the *Laplacian matrix* of G. The *Laplacian energy* [68] of G, denoted by  $\mathcal{E}_L(G)$ , is defined by

$$
\mathcal{E}_L(G) = \sum_{i=1}^n |\mu_i - \bar{d}|,
$$

where *n* is the order of G,  $\bar{d}$  is the average degree of G, and  $\mu_1, \ldots, \mu_n$  are the eigenvalues of L. A simple property of the Laplacian energy is that for regular graphs it coincides with graph energy. As an example,  $\mathcal{E}_L(K_n) = \mathcal{E}(K_n) = 2n - 2$ .

Current results on L–borderenergetic graphs can be found in [60, 69–75]. Several of these works include listings of small L–borderenergetic graphs of order at most 10. We used SubsetTemplate to verify these lists. This is especially of interest since results of [69] have been shown to be incomplete [70].

To mitigate possible floating point errors, we instructed Graph6Java to make a subset of graphs of a given order n whose Laplacian energy differs from  $2n - 2$  by at most 0.5. This is achieved by changing DOUBLE\_EQUALITY\_THRESHOLD=0.5 in DoubleUtil class. We then carefully investigated (at a higher computational cost) each graph in the resulting subset for being L–borderenergetic. For this we used symbolic and arbitrary precision computation in Maple to reach a reliable conclusion. As our first result, we can confirm

|    | Order Number of graphs |
|----|------------------------|
| 4  | 2                      |
| 5  | 1                      |
| 6  | 11                     |
| 7  | 5                      |
| 8  | 33                     |
| 9  | 23                     |
| 10 | 227                    |

**Table 2.** Counts of L–borderenergetic graphs of small order.

the counts reported in the literature of  $L$ –borderenergetic graphs for orders up to 9. These counts are summarized in Table 2.

However, for L–borderenergetic graphs of order 10 we obtained only 227 such graphs, while 233 were reported in [70]. We investigated the reported graphs in [70] and found six graphs listed there as being  $L$ –borderenergetic, while they are not. These false positives are the graphs  $H_{10}^{31}$ ,  $H_{10}^{88}$ ,  $H_{10}^{99}$ ,  $H_{10}^{91}$ , and  $H_{10}^{92}$  in the notation of [70], shown in Table 3 along with their Laplacian energy.

# **4.3 Using** ExtremalTemplate

The ExtremalTemplate finds graphs which maximize or minimize certain graph invariant, which is the focus of most problems in mathematical chemistry. Here we illustrate the use of this template on a conjecture about a recent topological index.

The *distance-sum heterogeneity index* of a graph  $G = (V, E)$  is defined by Estrada and Vargas-Estrada [54] as

$$
\varphi(G) = \sum_{i \in V} \frac{d_i}{s_i} - 2 \sum_{\{i,j\} \in E} (s_i s_j)^{-1/2}
$$

where  $d_i$  is the degree of vertex i and  $s_i$  is the sum of all distances from i to other vertices. Estrada and Vargas-Estrada [54] propose the problem of finding graphs of any given order which maximizes distance-sum heterogeneity index. Computational results of [54] for graphs of order at most 8 show that for  $n = 3, 4, 5$ , the star graph  $K_{1,n-1} \cong K_1 \vee \overline{K}_{n-1}$ maximizes  $\varphi$ , while for  $n = 6, 7, 8$  the maximum is achieved by the so-called *agave graph*  $K_2 \vee \overline{K}_{n-2}$ , where  $\vee$  denotes the join of two graphs. Inspired by these results, they conjecture the following.

**Conjecture 1** [54] *Among the graphs of order*  $n \geq 6$ *, the agave graph has the maximum distance-sum heterogeneity index.*

|               | Graph | Graph <sub>6</sub> code | Laplacian energy (approx.)    |
|---------------|-------|-------------------------|-------------------------------|
| $H^{31}_{10}$ |       |                         | ICQB}w\X_ 19.3754231351000249 |
| $H^{88}_{10}$ |       |                         | I?ACJLYM 18.0000048728229290  |
| $H^{89}_{10}$ |       | IC`Czref?               | 17.9999954284824327           |
| $H^{90}_{10}$ |       | IEoeeH] Jo              | 17.9999955203530093           |
| $H^{91}_{10}$ |       | IC`Emg]I?               | 17.9999950133844081           |
| $H^{92}_{10}$ |       | IC`DhpUb?               | 17.9999979727567947           |

Table 3. Graphs of order 10 wrongly reported as L-borderenergetic in [70].

Extending computational results of [54], we searched for graphs of order 9 and 10 which maximize  $\varphi$  and for these orders, we found graphs with distance-sum heterogeneity index larger than that of the agave graph. It turns out that these maximal graphs, like stars and agave graphs, are also joins of a complete and an empty graph.

A *split graph* is a graph whose vertex set V can be partitioned into a clique C and an independent set I. A *complete split graph* is a split graph in which every vertex in C is adjacent with every vertex in I. The complete split graph with  $|V| = n$  and  $|I| = \alpha$  is denoted by  $CS(n, \alpha)$ . Table 4 summarizes computational results on graphs with maximum distance-sum heterogeneity index.

| Order                                      | Graph                        |
|--------------------------------------------|------------------------------|
| $n \in \{3, 4, 5\}$<br>$n \in \{6, 7, 8\}$ | $CS(n, n-1)$<br>$CS(n, n-2)$ |
| $n \in \{9, 10\}$                          | $CS(n, n-3)$                 |

**Table 4.** Graphs with maximum distance-sum heterogeneity index

Computational results of Table 4 suggest that for graphs  $G$  of a fixed order  $n$ , the maximum value of  $\varphi(G)$  is attained by a complete split graph CS $(n, \alpha)$ . Let  $V = C \cup I$ be the vertex set of  $CS(n, \alpha)$  as defined above. Then for every  $i \in C, d_i = s_i = n - 1$ , and for every  $i \in I$ ,  $d_i = n - \alpha$  and  $s_i = n + \alpha - 2$ . Therefore,

$$
\varphi(\text{CS}(n,\alpha)) = (n-\alpha)\cdot 1 + \alpha \cdot \frac{n-\alpha}{n+\alpha-2} - 2\left[\frac{\binom{n-\alpha}{2}}{n-1} + \frac{\alpha(n-\alpha)}{\sqrt{(n-1)(n+\alpha-2)}}\right]
$$

$$
= \frac{\alpha(n-\alpha)}{(n-1)(n+\alpha-2)}\left[2n+\alpha-3-2\sqrt{(n-1)(n+\alpha-2)}\right].
$$

For example, the above formula gives

$$
\varphi(\text{CS}(9,7)) = \frac{11 - \sqrt{112}}{4} \approx 0.10425
$$
 and  $\varphi(\text{CS}(9,6)) = \frac{189 - 18\sqrt{104}}{52} \approx 0.10452$ ,

which provides a counterexample to Conjecture 1.

Table 5 reports numerical values of  $\varphi(\text{CS}(n, n - \omega))$  for small values of n and  $\omega$ . For each fixed n, the largest such value is highlighted in bold to emphasize the pattern. The complete split graphs corresponding to these maximum values can be considered as replacements of the agave graph in Conjecture 1. It can be easily seen that for every positive integer  $\omega$ ,

$$
\lim_{n \to \infty} \varphi(\text{CS}(n, n - \omega)) = \left(\frac{3}{2} - \sqrt{2}\right)\omega.
$$

Assuming that the maximal graphs with respect to distance-sum heterogeneity index are complete split graphs, this implies that there is no bound on their clique number  $\omega$ .

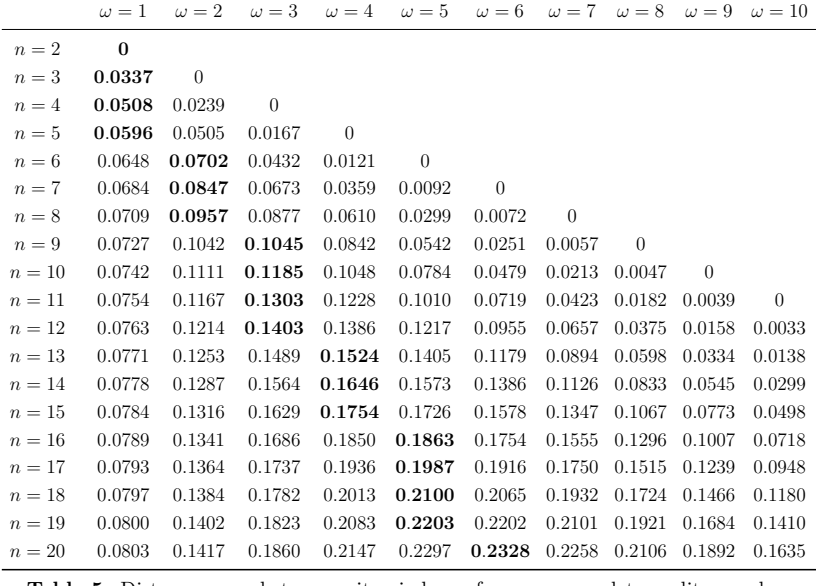

**Table 5.** Distance-sum heterogeneity index of some complete split graphs  $CS(n, n - \omega)$ 

Estrada *et al.* [54] also consider extremal graphs for distance-sum heterogeneity index among all graphs of a fixed order and size. They give an algorithm to generate such maximal graphs in an iterative fashion, where starting with a star, each maximal graph is obtained from a previous one by adding an edge. All resulting graphs constructed in this way are split graphs. More specifically, each of these maximal graphs is a split graph with partition  $V = C \cup I$  and a distinguished vertex  $x \in C$  such that C induces a clique, every  $i \in C \setminus \{x\}$  is adjacent to every  $j \in I$ , and x is adjacent to exactly  $\beta$  vertices in I. If  $\beta \in \{0, \alpha\}$ , we have a complete split graph. Estrada *et al.* [54] conjecture that these graphs have maximum distance-sum heterogeneity index among all graphs with the same order and size, and they report computational verification of this conjecture for orders  $n \leq 8$ . We further checked this conjecture for  $n \in \{9, 10\}$  and found that the conjecture holds for these orders.

#### **4.4 Using** EquiTemplate

The EquiTemplate class can be used to find subsets of graphs which have the same value of a graph invariant. To illustrate this template, we provide counterexamples to two conjectures on interrelations of graph distance measures from [76]. Note that counterexamples to these conjectures have been obtained independently by Ilić and Ilić [77] as well.

For a pair of graph invariants, Dehmer *et al.* [76] study behaviour of one invariant with respect to the other. For these comparisons, the distance measure

$$
d(x, y) = 1 - e^{-(x-y)^2/\sigma^2}
$$

is used, where  $x, y \in \mathbb{R}$  and  $\sigma$  is the parameter of the Gauss function. This distance measure is attributed to Schädler  $[78]$ . If I is a graph invariant, the above distance function defines the graph distance

$$
d_I(G, H) = d(I(G), I(H)) = 1 - e^{-(I(G) - I(H))^2 / \sigma^2}
$$

for any two graphs  $G$  and  $H$ . Several results and conjectures in [76] have the form

$$
d_I(G, H) \le d_J(G, H) \tag{2}
$$

where I and J are two graph invariants and G and H are a pair of graphs. It is easily observed that

$$
d_I(G, H) \le d_J(G, H) \iff |I(G) - I(H)| \le |J(G) - J(H)|.
$$

Hence a possible way to contradict an inequality of the form  $(2)$  is to find a pair  $G, H$ of graphs such that  $J(G) = J(H)$  while  $I(G) \neq I(H)$ , for which EquiTemplate is well suited.

#### **4.4.1 Conjecture on Wiener index vs. Randić index**

For a vertex u of G let  $d_u$  denote the degree of u, and for another vertex v of G let  $d(u, v)$ denote the distance between u and v in G. Wiener index [79] and Randić index [80] of G are defined, respectively, as

$$
W(G) = \sum_{\{u,v\} \subseteq V} d(u,v),
$$

and

$$
R(G) = \sum_{uv \in E} \left( d_u d_v \right)^{-1/2}.
$$

The first conjecture of Dehmer *et al.* [76] that we tackle is as follows.

**Conjecture 2** [76] Let  $T$  and  $T'$  be any two trees of order n. Then

 $d_W(T, T') \geq d_R(T, T').$ 

We approach this conjecture by searching for pairs of trees with the same Wiener index. Since such trees do not necessarily have equal degree sequences, one expects their Randić index to be different. We were able to find two pairs of counterexamples already at order 7, which are presented in Figure 5. Investigating further trees of higher orders, we found out that the pair on the right can be generalized as described below.

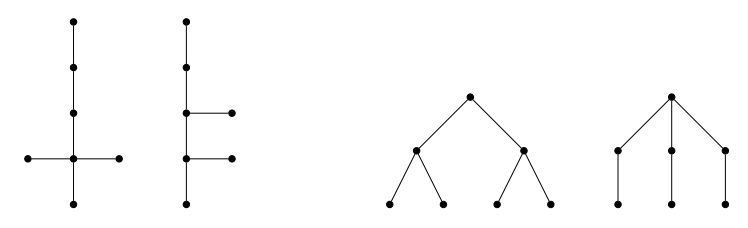

**Figure 5.** The two pairs of counterexamples of order 7 to Conjecture 2.

Let n and r be positive integers such that n is odd and  $1 \le r \le n-4$ . We define two trees  $B_{n,r}$  and  $F_n$  as follows. The tree  $B_{n,r}$  is obtained from a path on three vertices by attaching r pendent vertices at one leaf, and  $n - r - 3$  pendant vertices at the other leaf. The tree  $F_n$  is obtained by subdividing every edge of the star  $K_{1,(n-1)/2}$ . The pair of trees on the right in Figure 5 consists of  $B_{7,2}$  and  $F_7$ . The simple structure of these trees easily yields the following results.

**Proposition 1** *Let* n and r be positive integers with n odd and  $2 \le r \le n-3$ . Then

$$
W(B_{n,r}) = (n+r)^2 - 3(r+1)^2 - n + 1,
$$
  
\n
$$
R(B_{n,r}) = \frac{r + \frac{1}{\sqrt{2}}}{\sqrt{r+1}} + \frac{n-r - 3 + \frac{1}{\sqrt{2}}}{\sqrt{n-r-2}},
$$
  
\n
$$
W(F_n) = \frac{1}{2}(n-1)(3n-5),
$$
  
\n
$$
R(F_n) = \frac{n-1}{2\sqrt{2}} + \frac{\sqrt{n-1}}{2}.
$$

These formulas allow us to find infinitely many pairs of counterexamples to Conjecture 2. For example, if  $n = 2k + 1$  and  $r = k - 1$ , the pair  $B_{n,r}, F_n$  is a counterexample since

$$
W(B_{n,r}) = W(F_n) = 6k^2 - 2k,
$$

while

$$
R(B_{n,r}) - R(F_n) = \frac{k\sqrt{k} + k - 2 - \sqrt{8}(k-1)}{\sqrt{2k}} = \frac{k}{\sqrt{2}} + O(\sqrt{k}).
$$

-762-

One might wonder here whether there are counterexamples to Conjecture 2 with different Wiener indices. Motivated by this question, we investigated differences  $|W(T) W(T')$  and  $|R(T) - R(T')|$  for pairs of trees T and T' of the same order n. Figure 6 shows a plot of these differences for  $n = 12$ . It can be observed from this plot that most pairs of trees satisfy the assertion of Conjecture 2 (note that the axes in this plot have different scales, so that the line  $y = x$  is rather steep). On the other hand, the accumulation of points on the left side of the plot suggests that there exist counterexamples with different Wiener index. Indeed, this plot includes a point with Wiener difference 1 (on the horizontal axis) and Randić difference bigger than 1. The corresponding pair of trees is shown in Figure 7.

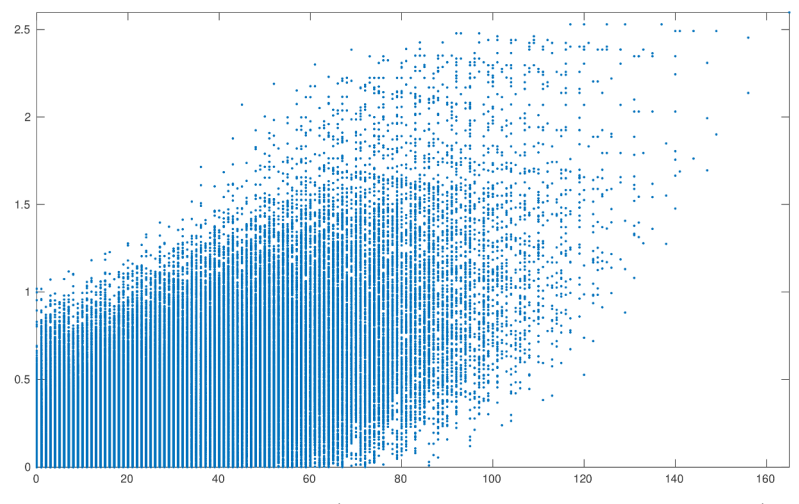

**Figure 6.** A plot of  $|R(T) - R(T')|$  (on the vertical axis) against  $|W(T) - W(T')|$ (on the horizontal axis) for all pairs  $T, T'$  of trees of order 12.

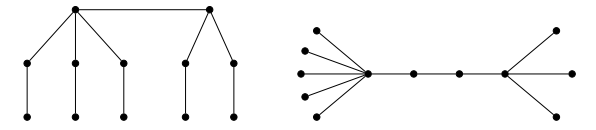

Figure 7. Counterexample to Conjecture 2 with different Wiener indices.

An infinite family of counterexamples with different values of Wiener index can be obtained by tweaking our earlier family of counterexamples as follows. Let  $k$  and  $t$  be positive integers with  $t \ll k$ , and let  $n = 2k + 1$  and  $r = k - t - 1$ . Proposition 1 yields

$$
W(F_n) - W(B_{n,r}) = 2t^2,
$$

and for a constant t.

$$
R(F_n) - R(B_{n,r}) = \frac{k}{\sqrt{2}} + O(\sqrt{k}).
$$

The parameter  $t$  can be used to control the difference in the Wiener index of the two trees, while keeping  $t$  fixed, the difference in the Randić index of the two trees grows arbitrarily large. We conclude that there are tree pairs contradicting Conjecture 2 with the property that the differences in Wiener and Randić indices both grow arbitrarily large.

#### **4.4.2 Conjecture on graph energy vs. graph entropy**

The *entropy* of G [76] is defined by

$$
Ig(G) = \log(\mathcal{E}(G)) - \frac{1}{\mathcal{E}(G)} \sum_{i=1}^{n} |\lambda_i| \log |\lambda_i|,
$$

where  $\mathcal{E}(G) = \sum_{i=1} |\lambda_i|$  is the energy of G and  $\lambda_1, \ldots, \lambda_n$  are adjacency eigenvalues of G. It represents the standard Shannon entropy [81] applied to the probability vector  $\left(\frac{|\lambda_i|}{\mathcal{E}(G)}\right)_i$ . Dehmer *et al.* [76] posed the following conjecture.

**Conjecture 3** [76] *Let* T *and* T <sup>0</sup> *be any two trees of order* n*. Then*

$$
d_{\mathcal{E}}(T, T') \ge d_{Ig}(T, T').
$$

Taking the same approach as for the previous conjecture, we looked for pairs  $T, T'$ of trees of the same order, such that  $\mathcal{E}(T) = \mathcal{E}(T')$  while  $Ig(T) \neq Ig(T')$ , which would serve as counterexamples to this conjecture. It should be noted that unlike Wiener index, graph energy is not necessarily an integer, and numerical errors might yield EquiTemplate to report false positives. To mitigate this effect and check the correctness of numerical calculations in Java, we used symbolic computation in Maple for graphs of small order and arbitrary-precision arithmetic of Maple for graphs of higher orders.

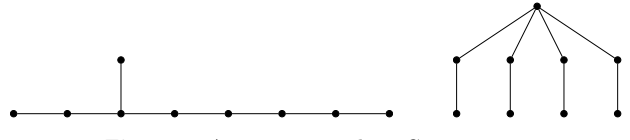

**Figure 8.** A counterexample to Conjecture 3.

This search produced a pair  $T, T'$  of trees of order 9 with the desired property, presented in Figure 8. Let  $T$  be the left tree in this figure and  $T'$  be the right tree. The adjacency spectrum of T is

$$
Sp(T) = \left\{ 2, \frac{\sqrt{5} + 1}{2}, 1, \frac{\sqrt{5} - 1}{2}, 0, \frac{1 - \sqrt{5}}{2}, -1, -\frac{\sqrt{5} + 1}{2}, -2 \right\},\,
$$

while the adjacency spectrum of  $T'$  is

$$
Sp(T') = \left\{ \sqrt{5}, 1, 1, 1, 0, -1, -1, -1, -\sqrt{5} \right\}.
$$

From here we can see that  $\mathcal{E}(T) = \mathcal{E}(T') = 6 + 2\sqrt{5}$ , while  $Ig(T) \approx 2.005062$  and  $Ig(T') \approx 1.992056$ . We had found several more counterexamples of this type: one pair of equienergetic trees of order 13, one pair of order 14, four pairs of order 15, seven pairs of order 16, and three pairs of order 17.

Certainly, counterexamples to Conjecture 3 do not have to constitute equienergetic pairs of trees. Figure 9 shows a plot of  $|Ig(T) - Ig(T')|$  against  $|\mathcal{E}(T) - \mathcal{E}(T')|$  for pairs  $T, T'$  of trees of order 12. It can be seen from this plot that while most pairs of trees of order 12 satisfy Conjecture 3, there are also quite a few counterexamples in which trees have different energies.

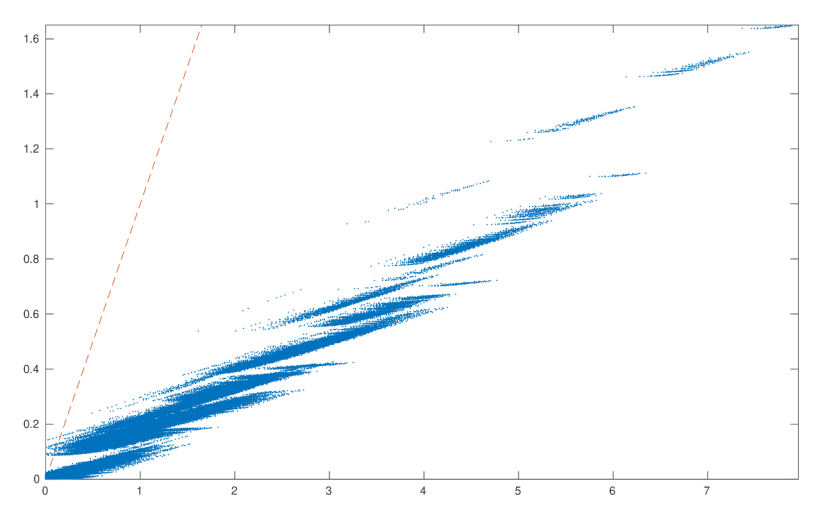

**Figure 9.** A plot of  $|Ig(T) - Ig(T')|$  (on the vertical axis) against  $|\mathcal{E}(T) - \mathcal{E}(T')|$  (on the horizontal axis) for all pairs  $T, T'$  of trees of order 12. The dashed line has slope 1.

# **5 Conclusions**

We have presented here a Java framework called Graph6Java that can be quickly and simply adapted for solving particular instances of a few general research problems in graph theory and mathematical chemistry. Its usefulness is demonstrated by improving understanding of several recent results from the literature. Since Graph6Java is based on numerical computations, it is also possible that its use can lead to either false positives or false negatives when dealing with real-valued invariants that are densely distributed in an interval, emphasizing the need to verify results obtained by this framework in another symbolic computation or arbitrary-precision arithmetic package. As a matter of fact, it would be even more useful to have a piece of software that would unify ability to perform fast numerical computations with both symbolic algebraic computation and arbitrary-precision arithmetic. At the moment it seems that Python is well suited to pack all these abilities into a coherent whole: it could compile and run Graph6Java in the background when fast numerical computation is needed, while SymPy library [82] offers tools for symbolic algebraic computations, and mpmath library [83] offers arbitraryprecision arithmetic. We leave this idea for future work.

# **References**

- [1] D. Cvetković, L. Kraus, S. Simić, Discussing graph theory with a computer I. Implementation of graph theoretic algorithms, *Publ. Elektrotehn. Fak. Ser. Mat. Fiz.* **716–734** (1981) 100–104.
- [2] D. Cvetković, Discussing graph theory with a computer II. Theorems suggested by the computer, *Publ. Inst. Math. (Beograd)* **33** (1983) 29–33.
- [3] D. Cvetković, Discussing graph theory with a computer VI, Theorems proved by the aid of the computer, *Bull. Acad. Serbe Sci. Arts (Cl. Sci. Math.)*, **47** (1988) 51–70.
- [4] S. Fajtlowicz, W. A. Waller, On two conjectures of Graffiti, *Congr. Numer.* **55** (1986) 51–56.
- [5] S. Fajtlowicz, On conjectures of Graffiti. II, *Congr. Numer.* **60** (1987) 189–197.
- [6] S. Fajtlowicz, On conjectures of Graffiti, *Discr. Math.* **72** (1988) 113–118.
- [7] S. Fajtlowicz, On conjectures of Graffiti. III, *Congr. Numer.* **66** (1988) 23–32.
- [8] S. Fajtlowicz, On conjectures of Graffiti. IV, *Congr. Numer.* **70** (1990) 231–240.
- [9] G. Caporossi, P. Hansen, Variable neighborhood search for extremal graphs. I: The AutoGraphiX system, *Discr. Math.* **212** (2000) 29–44.
- [10] P. Hansen, G. Caporossi, AutoGraphiX: an automated system for finding conjectures in graph theory, in: I. Rusu (Ed.), *Proceedings of the 6th International Conference on Graph Theory, Marseille–Luminy, France, August 28–September 2, 2000*, Elsevier, Amsterdam, 2000, pp. 158–161.
- [11] M. Aouchiche, G. Caporossi, P. Hansen, M. Laffay, Autographix: a survey, *El. Notes Discr. Math.* **22** (2005) 515–520.
- [12] M. Aouchiche, J. M. Bonnefoy, A. Fidahoussen, G. Caporossi, P. Hansen, L. Hiesse, J. Lacheré, A. Monhait, Variable neighborhood search for extremal graphs XIV: The AutoGraphiX 2 system, in: L. Liberti, N. Maculan (Eds.), *Global Optimization – From Theory to Implementation* , Springer, New York, 2006, pp. 281–310.
- [13] newGRAPH, a system for visualization and interactive modification of graphs and automatic recalculation of graph invariants, available at http://www.mi.sanu.ac. rs/newgraph/
- [14] D. Stevanović, V. Brankov, An invitation to newGRAPH, *Rend. Semin. Mat. Messina Ser. II* **9** (2003) 211–216.
- [15] V. Brankov, D. Cvetković, S. Simić, D. Stevanović, Simultaneous editing and multilabelling of graphs in system newGRAPH, *Univ. Beograd. Publ. Elektrotehn. Fak. Ser. Mat.* **17** (2006) 112–121.
- [16] Grinvin, available at http://www.grinvin.org/en/
- [17] A. Peeters, K. Coolsaet, G. Brinkmann, N. Van Cleemput, V. Fack, GrInvIn in a nutshell, *J. Math. Chem.* **45** (2009) 471–477.
- [18] Algorithmic Solutions Software GmbH, LEDA, C++ class library for efficient data types and algorithms, available at http://www.algorithmic-solutions.com/ leda/index.htm
- [19] K. Mehlhorn, S. Näher, *The LEDA Platform of Combinatorial and Geometric Computing*, Cambridge Univ. Press, Cambridge, 1999.
- [20] S. Pemmaraju, S. Skiena, *Computational Discrete Mathematics. Combinatorics and Graph Theory With Mathematica*, Cambridge Univ. Press, Cambridge, 2003.
- [21] J. Farr, M. Khatirinejad, S. Khodadad, M. Monagan. A Graph Theory Package for Maple, in: I. Kotsireas (Ed.), *Proceedings of the 2005 Maple Conference, Waterloo, Canada, July 17–21, 2005*, Maplesoft, Waterloo, Canada, 2005, pp. 260–271.
- [22] M. A. Ebrahimi, M. Ghebleh, M. Javadi, M. Monagan, A. Wittkopf, A graph theory package for Maple, Part II: Graph coloring, graph drawing, support tools, and networks, in: I. Kotsireas, F. Kohamdani (Eds.), *Proceedings of the 2006 Maple Conference, Waterloo, Canada, July 23–26, 2006*, Maplesoft, Waterloo, Canada, 2006, pp. 99–112.
- [23] GraphTheory Package, Maple Programming Help, available at http://www. maplesoft.com/support/help/Maple/view.aspx?path=GraphTheory
- [24] NetworkX, Software for complex networks, available at https://networkx.github. io/
- [25] A. A. Hagberg, P. J. Swart, D. A. Schult, Exploring network structure, dynamics, and function using NetworkX, in: G. Varoquaux, T. Vaught, J. Millman (Eds.) *Proc. 7th Python in Science Conference (SciPy 2008), Pasadena, USA, August 19–24, 2008*, SciPy, Austin, USA, 2008, pp. 11–15.
- [26] D. Stevanović, A. Vasilyev, MathChem, available at http://mathchem.iam.upr.si/
- [27] A. Vasilyev, D. Stevanović, MathChem: A Python package for calculating topological indices, *MATCH Commun. Math. Comput. Chem.* **71** (2014) 657–680.
- [28] M. Knor, B. Lužar, R. Škrekovski, I. Gutman, On Wiener index of common neighborhood graphs, *MATCH Commun. Math. Comput. Chem.* **72** (2014) 321–332.
- [29] D. Vukičević, Note on the graphs with the greatest edge–Szeged index, *MATCH Commun. Math. Comput. Chem.* **61** (2009) 673–681.
- [30] J. R. Dias, Structural origin of specific eigenvalues in chemical graphs of planar molecules, *Molec. Phys.* **85** (1995) 1043–1060.
- [31] C. da Fonseca, M. Ghebleh, A. Kanso, D. Stevanović, Counterexamples to a conjecture on Wiener index of common neighborhood graphs, *MATCH Commun. Math. Comput. Chem.* **72** (2014) 333–338.
- [32] D. Stevanović, Counterexamples to conjectures on graphs with greatest edge–Szeged index, *MATCH Commun. Math. Comput. Chem.* **64** (2010) 603–606.
- [33] M. Ghebleh, A. Kanso, D. Stevanović, Open quipus with the same Wiener index as their quadratic line graph, *Appl. Math. Comput.* **281** (2016) 130–136.
- [34] M. Ghebleh, A. Kanso, D. Stevanović, On trees having the same Wiener index as their quadratic line graph, *MATCH Commun. Math. Comput. Chem.* **76** (2016) 731–744.
- [35] P. W. Fowler, D. Stevanović, M. Milošević, Counterexamples to a conjecture of Dias on eigenvalues of chemical graphs, *MATCH Commun. Math. Comput. Chem.* **63** (2010) 727–736.
- [36] B. D. McKay, A. Piperno, Nauty and Traces, available at http://pallini.di. uniroma1.it/
- [37] B. D. McKay, A. Piperno, Practical graph isomorphism II, *J. Symb. Comput.* **60** (2014) 94–112.
- [38] CAAGT, Fullerenes, available at http://caagt.ugent.be/buckygen/
- [39] G. Brinkmann, J. Goedgebeur, B. D. McKay, The generation of fullerenes, *J. Chem. Inf. Model.* **52** (2012) 2910–2918.
- [40] J. Goedgebeur, B. D. McKay, Recursive generation of IPR fullerenes, *J. Math. Chem.* **53** (2015) 1702–1724.
- [41] G. Brinkmann, B. D. McKay, Plantri and fullgen, available at https://users.cecs. anu.edu.au/~bdm/plantri/
- [42] G. Brinkmann, B. D. McKay, Fast generation of planar graphs, *MATCH Commun. Math. Comput. Chem.* **58** (2007) 323–357.
- [43] G. Brinkmann, S. Greenberg, C. Greenhill, B. D. McKay, R. Thomas, P. Wollan, Generation of simple quadrangulations of the sphere, *Discr. Math.* **305** (2005) 33–54.
- [44] G. Brinkmann, B. D. McKay, Construction of planar triangulations with minimum degree 5, *Discr. Math.* **301** (2005) 147–163.
- [45] G. Brinkmann, K. Coolsaet, J. Goedgebeur, H. Mélot, House of graphs: A database of interesting graphs, *Discr. Appl. Math.* **161** (2013) 311–314.
- [46] The House of Graphs, Graph meta-directory, available at https://hog.grinvin. org/MetaDirectory.action
- [47] B. D. McKay, Combinatorial data, available at http://users.cecs.anu.edu.au/ ~bdm/data/graphs.html
- [48] G. Royle, Combinatorial catalogues, available at http://staffhome.ecm.uwa.edu. au/~00013890/
- [49] Colt, available at http://dst.lbl.gov/ACSSoftware/colt/
- [50] BlueJ, available at http://www.bluej.org/
- [51] M. Kölling, The BlueJ Tutorial, available at https://www.bluej.org/tutorial/ tutorial-v4.pdf
- [52] D. J. Barnes, M. Kölling, *Objects First with Java, A Practical Introduction using BlueJ*, Pearson Prentice Hall, London, 2016.
- [53] T. Kamada, S. Kawai, An algorithm for drawing general undirected graphs, *Inf. Process. Lett.* **31** (1989) 7–15.
- [54] E. Estrada, E. Vargas–Estrada, Distance–sum heterogeneity in graphs and complex networks, *Appl. Math. Comput.* **218** (2012) 10393–10405.
- [55] I. Gutman, The energy of a graph, *Ber. Math. Statist. Sekt. Forschungsz. Graz* **103** (1978) 1–22.
- [56] I. Gutman, N. Cmiljanović, S. Milosavljević, S. Radenković, Effect of non–bonding molecular orbitals on total π-electron energy, *Chem. Phys. Lett.* **383** (2004) 171–175.
- [57] I. Gutman, D. Stevanović, S. Radenković, S. Milosavljević, N. Cmiljanović, Dependence of the total π-electron energy on large number of non-bonding molecular orbitals, *J. Serb. Chem. Soc.* **69** (2004) 777–782.
- [58] I. Gutman, I. Triantafillou, Dependence of graph energy on nullity: a case study, *MATCH Commun. Math. Comput. Chem.* **76** (2016) 761–769.
- [59] S. Gong, X. Li, G. Xu, I. Gutman, B. Furtula, Borderenergetic graphs, *MATCH Commun. Math. Comput. Chem.* **74** (2015) 321–332.
- [60] F. Tura, L-borderenergetic graphs, *MATCH Commun. Math. Comput. Chem.* **77** (2017) 37–44.
- [61] X. Li, M. Wei, S. Gong, A computer search for the borderenergetic graphs of order 10, *MATCH Commun. Math. Comput. Chem.* **74** (2015) 333–342.
- [62] Z. Shao, F. Deng, Correcting the number of borderenergetic graphs of order 10, *MATCH Commun. Math. Comput. Chem.* **75** (2016) 263–266.
- [63] B. Furtula, I. Gutman, Borderenergetic graphs of order 12, *Iran. J. Math. Chem.* **8** (2017) 339–343.
- [64] Y. Hou, Q. Tao, Borderenergetic threshold graphs, *MATCH Commun. Math. Comput. Chem.* **75** (2016) 253–262.
- [65] B. Deng, X. Li, I. Gutman, More on borderenergetic graphs, *Lin. Algebra Appl.* **497** (2016) 199–208.
- [66] X. Li, M. Wei, X. Zhu, Borderenergetic graphs with small maximum or large minimum degrees, *MATCH Commun. Math. Comput. Chem.* **77** (2017) 25–36.
- [67] I. Gutman, On Borderenergetic graphs, *Bull. Acad. Serbe Sci. Arts (Cl. Math. Natur.)* **42** (2017) 9–18.
- [68] I. Gutman, B. Zhou, Laplacian energy of a graph, *Lin. Algebra Appl.* **414** (2006) 29–37.
- [69] Q. Tao, Y. Hou, A computer search for the L-borderenergetic graphs, *MATCH Commun. Math. Comput. Chem.* **77** (2017) 595–606.
- [70] S. Elumalai, M. A. Rostami, Correcting the number of L-borderenergetic graphs of order 9 and 10, *MATCH Commun. Math. Comput. Chem.* **79** (2018) 311–319.
- [71] B. Deng, X. Li, More on L-borderenergetic graphs, *MATCH Commun. Math. Comput. Chem.* **77** (2017) 115–127.
- [72] L. Lu, Q. Huang, On the existence of non-complete L-borderenergetic graphs, *MATCH Commun. Math. Comput. Chem.* **77** (2017) 625–634.
- [73] F. Tura, L-borderenergetic graphs and normalized laplacian energy, preprint, arXiv:1611.01461, 2016.
- [74] B. Deng, X. Li, J. Wang, Further results on L-borderenergetic graphs, *MATCH Commun. Math. Comput. Chem.* **77** (2017) 607–616.
- [75] B. Deng, X. Li, On L-borderenergetic graphs with maximum degree at most 4, *MATCH Commun. Math. Comput. Chem.* **79** (2018) 303–310.
- [76] M. Dehmer, F. Emmert–Streib, Y. Shi, Interrelations of graph distance measures based on topological indices, *PLoS ONE* **9** (2014) #e94985.
- [77] A. Ilić, M. Ilić, Counterexamples to conjectures on graph distance measures based on topological indexes, *Appl. Math. Comput.* **296** (2017) 148–152.
- [78] C. Schädler, *Die ermittlung struktureller ähnlichkeit und struktureller merkmale bei komplexen objekten: Ein konnektionistischer ansatz und seine anwendungen*, PhD thesis, Technische Univ. Berlin, Berlin, 1999.
- [79] H. Wiener, Structural determination of paraffin boiling points, *J. Am. Chem. Soc.* **69** (1947) 17–20.
- [80] M. Randić, Characterization of molecular branching, *J. Am. Chem. Soc.* **97** (1975) 6609–6615.
- [81] C. Shannon, W. Weaver, *The Mathematical Theory of Communication*, Univ. Illinois Press, Urbana, 1949.
- [82] A. Meurer, C.P. Smith, M. Paprocki, O. Čertík, S.B. Kirpichev, M. Rocklin, A. Kumar, S. Ivanov, J.K. Moore, S. Singh, T. Rathnayake, S. Vig, B.E. Granger, R.P. Muller, F. Bonazzi, H. Gupta, S. Vats, F. Johansson, F. Pedregosa, M.J. Curry, A.R. Terrel, Š. Roučka, A. Saboo, I. Fernando, S. Kulal, R. Cimrman, A. Scopatz, SymPy: symbolic computing in Python, *PeerJ Comput. Sci.* **3** (2017) e103.
- [83] F. Johansson, mpmath: a Python library for arbitrary-precision floating-point arithmetic, available at http://mpmath.org/